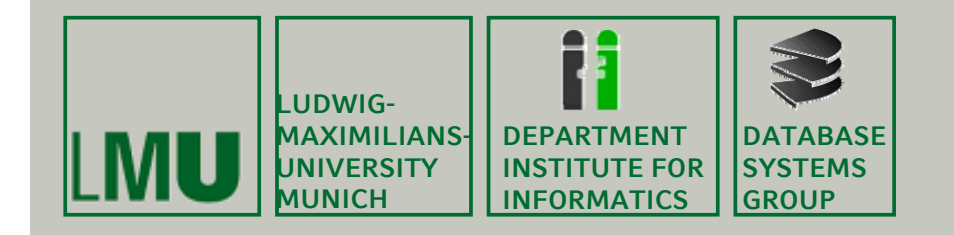

### **Kapitel 4: Räumliche Indexstrukturen**

Skript zur Vorlesung Geo-Informationssysteme Wintersemester 2013/14 Ludwig-Maximilians-Universität München (c) Peer Kröger 2011, basierend auf dem Skript von Christian Böhm aus dem<br>SoSe 2009

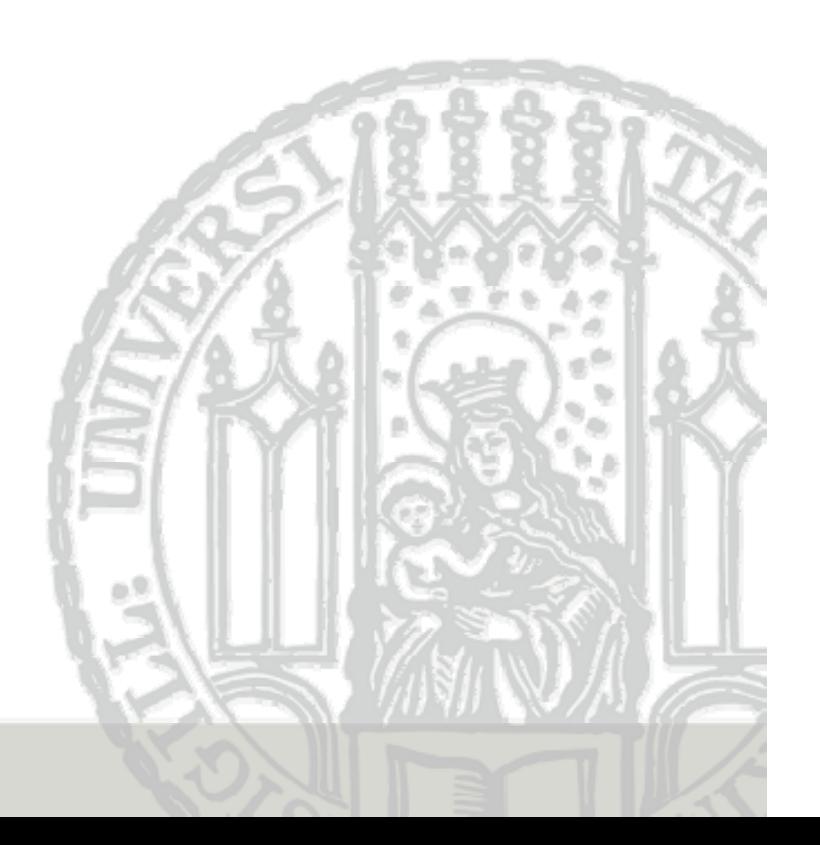

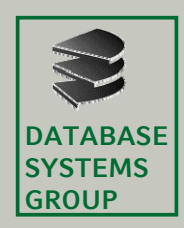

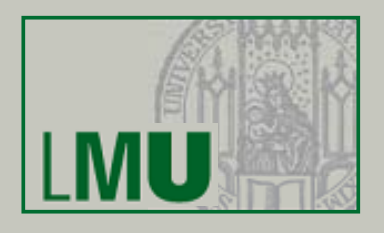

4.1 Einführung

4.2 Z-Ordnung

4.3 R-Bäume

4.4 Quadtrees

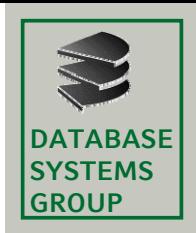

# **4.1 Einführung (I)**

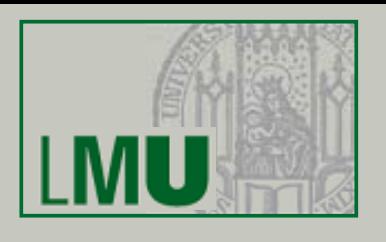

### **Grundlegende Grundlegende Ideen**

• konventionelle Zugriffsstrukturen sind für die Verwaltung von geometrischen Daten schlecht geeignet

֜ *räumliche Indexstrukturen,* die die Ordnung des multidimensionalen Datenraums auf dem Sekundärspeicher möglichst gut erhalten

- • Geo-Objekte variieren stark in ihrer Größe, sind aber auf Seiten fester Größe abzuspeichern
	- $\Rightarrow$  Organisation von vereinfachten Geo-Objekten *(Approximationen),*
	- z.B. *minimal umgebende Rechtecke (MUR)*
	- $\Rightarrow$  Verweis auf die exakte Beschreibung (EB) des Geo-Objektes

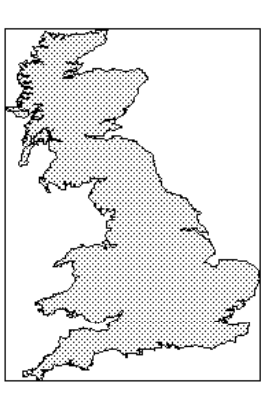

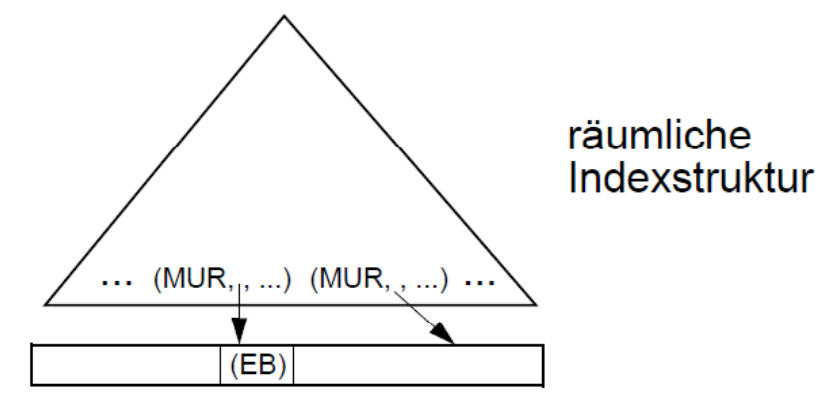

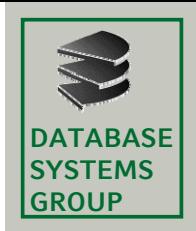

### **4.1 Einführung (II)**

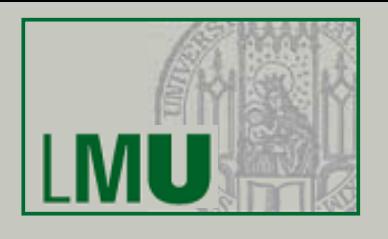

#### **Zu unterstützende Anfragen Anfragen**

- • Gegeben ein Anfragepunkt *P* bzw*. ein Anfragerechteck R*
	- *Punkt-Anfrage:* Finde die Geo-Objekte Obj mit P ∈ Obj.MUR.
	- − *Fenster-Anfrage:* Finde die Geo-Objekte Obj mit R ∩ Obj.MUR ≠ Ø.

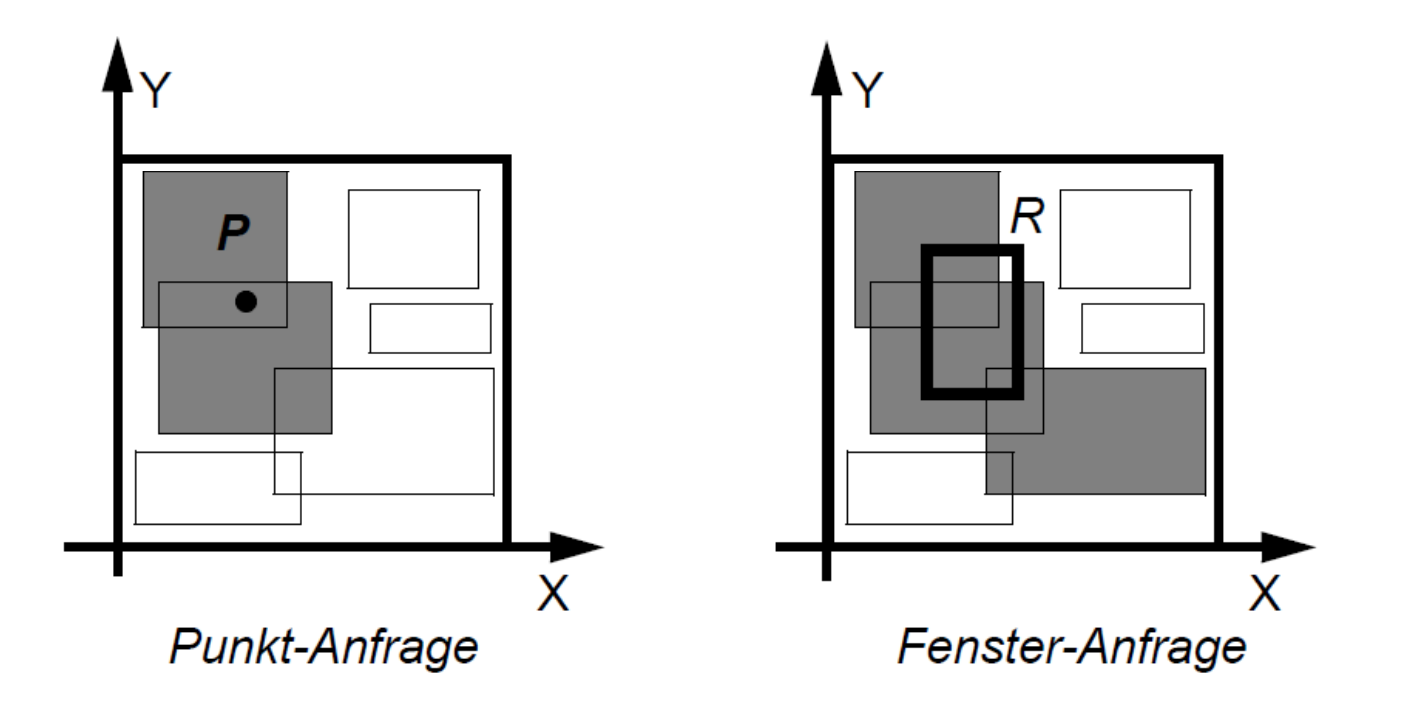

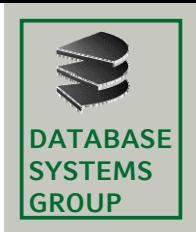

### **4.1 Einführung (III)**

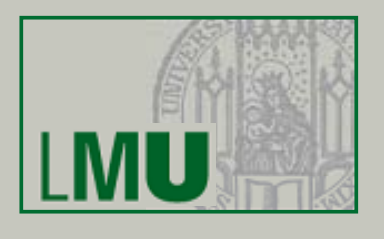

### **Zu unterstützende Anfragen (Forts.) Anfragen**

- • Gegeben zwei Mengen minimal umgebender Rechtecke  $\mathsf{M1} = \{\mathsf{MUR}_{1\texttt{1}}, \mathsf{MUR}_{1\texttt{2}}, ..., \mathsf{MUR}_{1\texttt{nm}}\}$  $\mathsf{M}_2$  = {MUR<sub>2</sub>, <sub>1</sub>, MUR<sub>2</sub>, 2, …, MUR<sub>2</sub>, <sub>n</sub>}
- *Spatial-Join: Berechne die Menge* { (MUR<sub>1</sub>, MUR<sub>2</sub>) | MUR<sub>1</sub> ∈ M<sub>1</sub>, MUR<sub>2</sub> ∈ M<sub>2</sub> und MUR<sub>1</sub> ∩ MUR<sub>2</sub> ≠ Ø}.
	- $\Rightarrow$  auch andere räumliche
		- Prädikate möglich

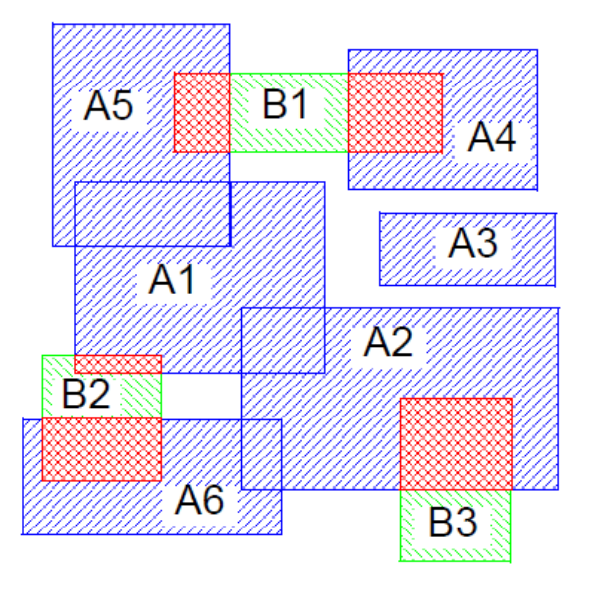

Antwortmenge:

 $(45, B1)$  $(A4, B1)$  $(A1, B2)$  $(AG, B2)$  $(A2, B3)$ 

Spatial-Join

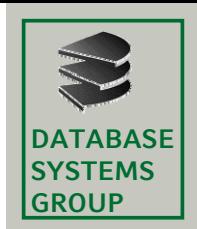

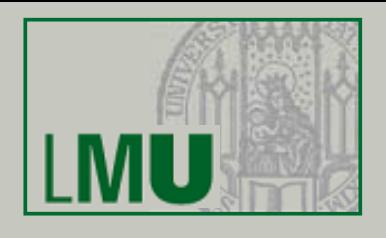

### **Einbettung in eindimensionalen Raum**

- • vollständige Zerlegung des Datenraums in gleichförmige disjunkte Zellen
- •Definition einer linearen Ordnung auf diesen Zellen (z.B. Z-Ordnung)
- • Organisation der Zellen über eine konventionelle (eindimensionale) Indexstruktur (z.B. B-Baum)

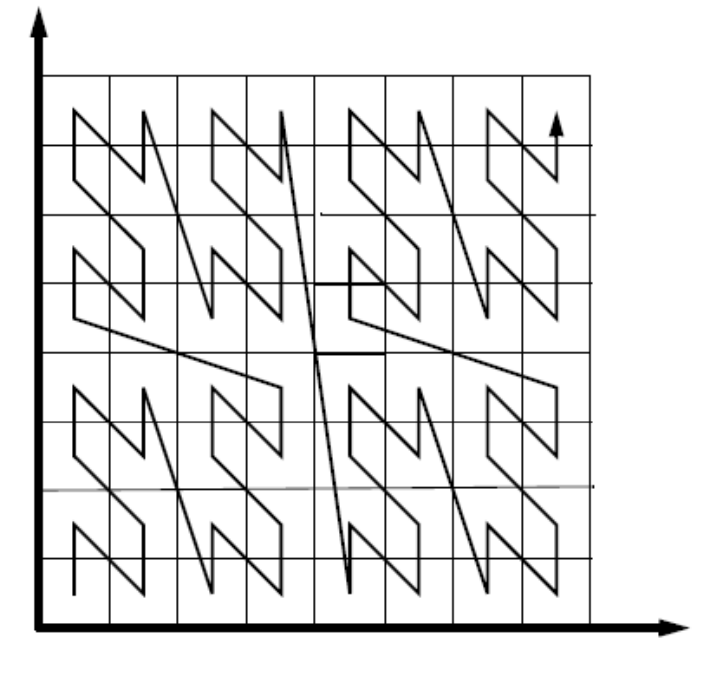

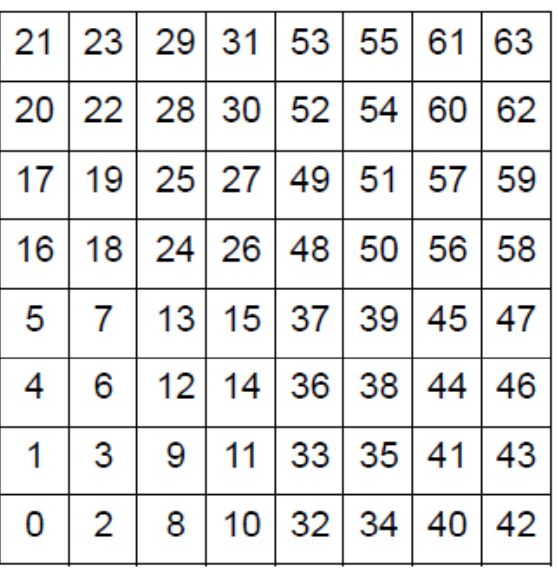

Z-Ordnung

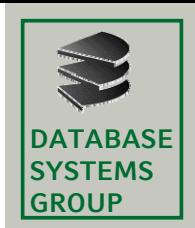

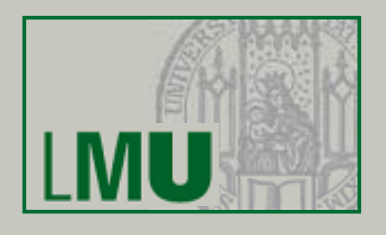

### **Organisation des 2D-Raums (Gruppierung und Speicherung Speicherung in MURs)**

•Aufteilung der Rechtecke (MURs) in disjunkte Gruppen, wobei jede Gruppe exklusiv in einer Seite abgespeichert wird

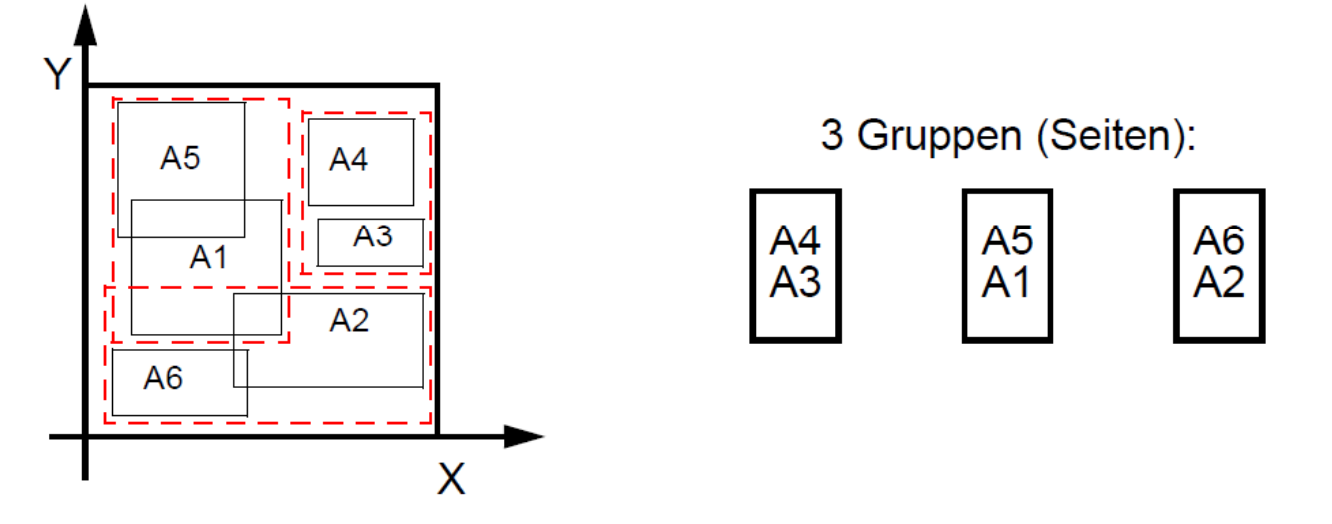

- •Im Directory MURs der im Teilbaum enthaltenen MURs abspeichern.
- • Split des Datenraums je nach abgespeicherten Daten.  $\Rightarrow$  R-Baum

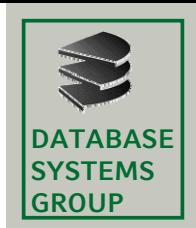

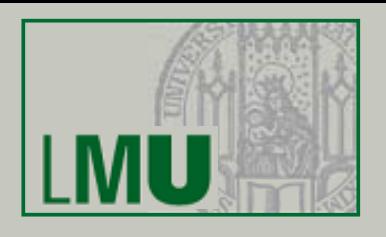

### **Organisation des 2D-Raums (hierarchische Zerlegung des Zerlegung des Raums)**

- •Split des Datenraums immer in der Mitte einer Dimension
- •Punkte = Pixel in dem gerasterten Datenraum

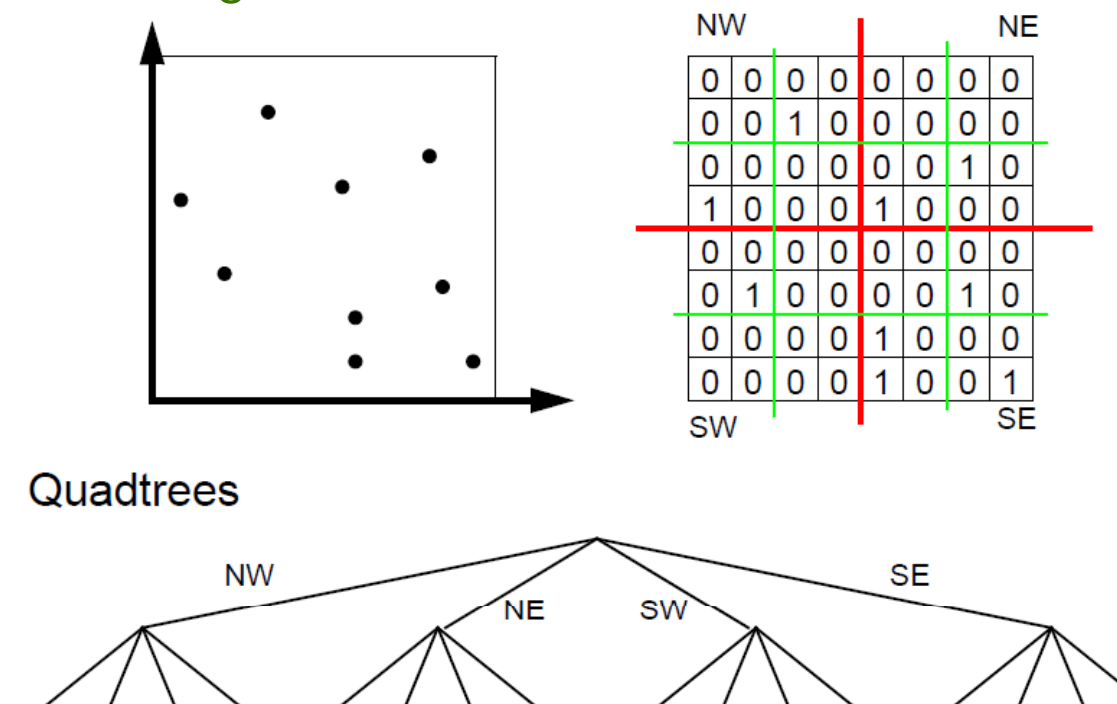

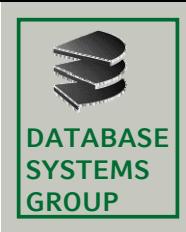

## **4.2 Raumfüllende Kurven**

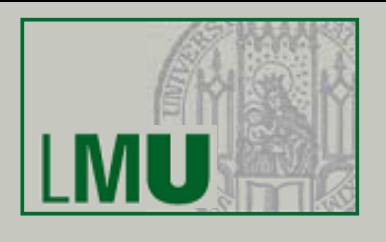

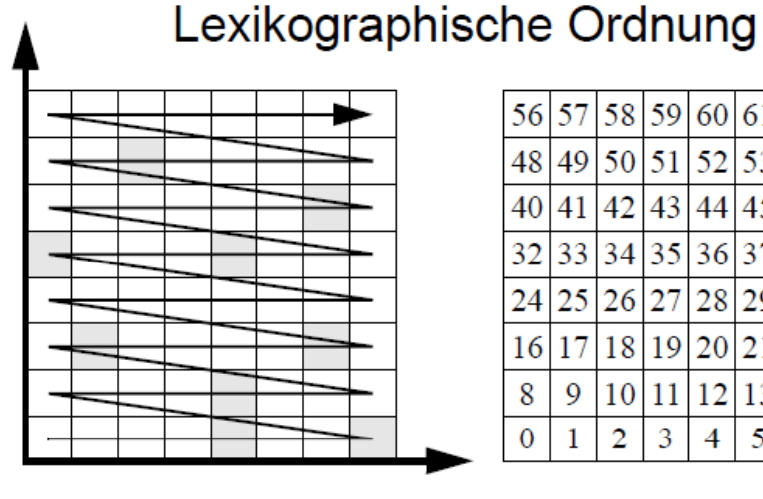

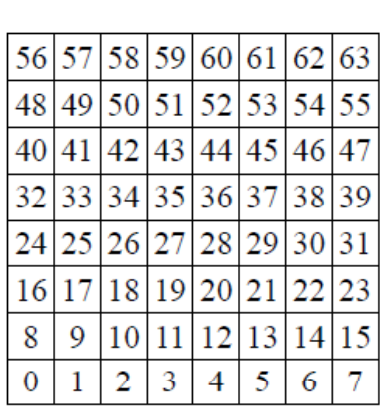

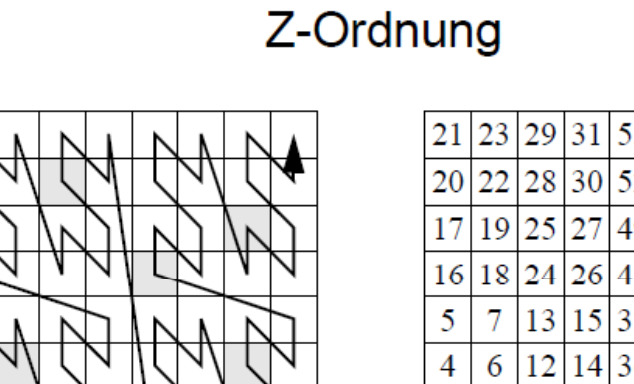

#### 21 23 29 31 53 55 61 63  $20\,22\,28\,30\,52\,54\,60\,62$  $17|19|25|27|49|51|57|59$  $16|18|24|26|48|50|56|58$  $7|13|15|37|39|45|47$  $6|12|14|36|38|44|46$  $9|11|33|35|41|43$ 3 1

8 10 32 34 40 42

#### Hilbert-Kurve

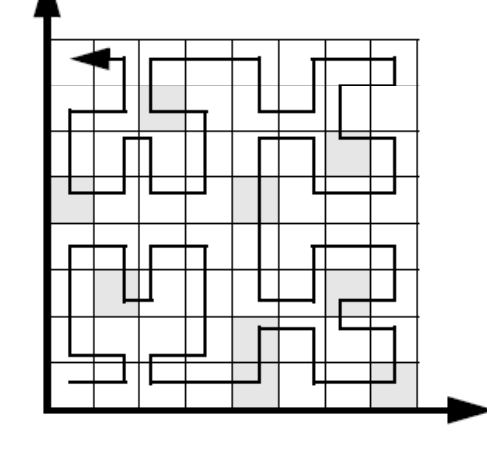

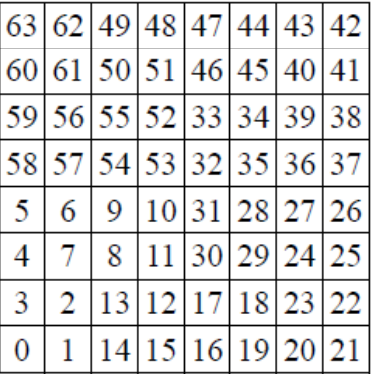

•Z-Ordnung erhält die räumliche Nähe relativ gut

 $\overline{2}$  $\mathbf{0}$ 

 $\bullet$ • Z-Ordnung ist effizient berechenbar

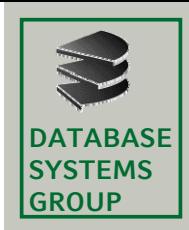

# **4.2 Z-Ordnung (I)**

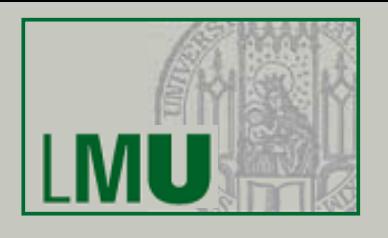

#### **Codierung von Zellen**

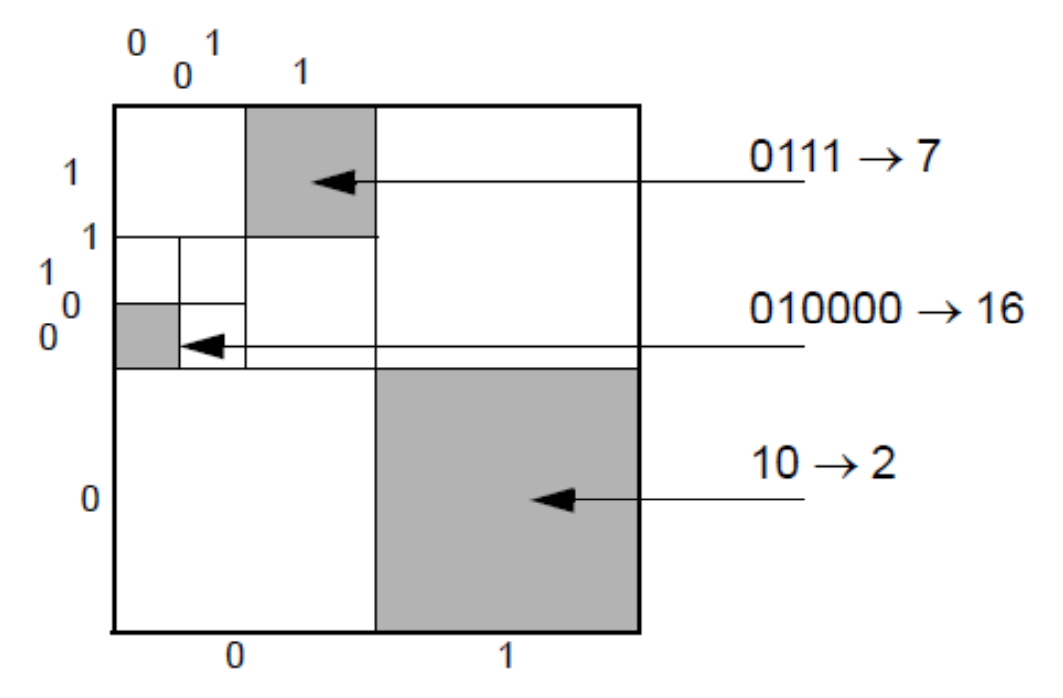

abwechselnd rechts/links und oben/unten partitionieren

#### **Z-Werte**

- •*Level* eines Codes = Anzahl der Bits
- •*Z-Wert =* (Dezimalwert des Codes, Level)

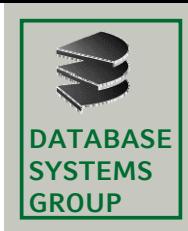

# **4.2 Z-Ordnung (II)**

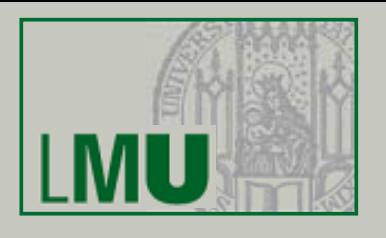

### **Codierung von Rechtecken (MURs)**

- • durch die minimal umgebende Zelle
	- $\Rightarrow$  Probleme mit Rechtecken, die auf den Schnittlinien liegen
- • durch mehrere Zellen
	- $\Rightarrow$  bessere Approximation des Rechtecks
	- $\Rightarrow$  redundante Abspeicherung
	- $\Rightarrow$  redundante Antworten

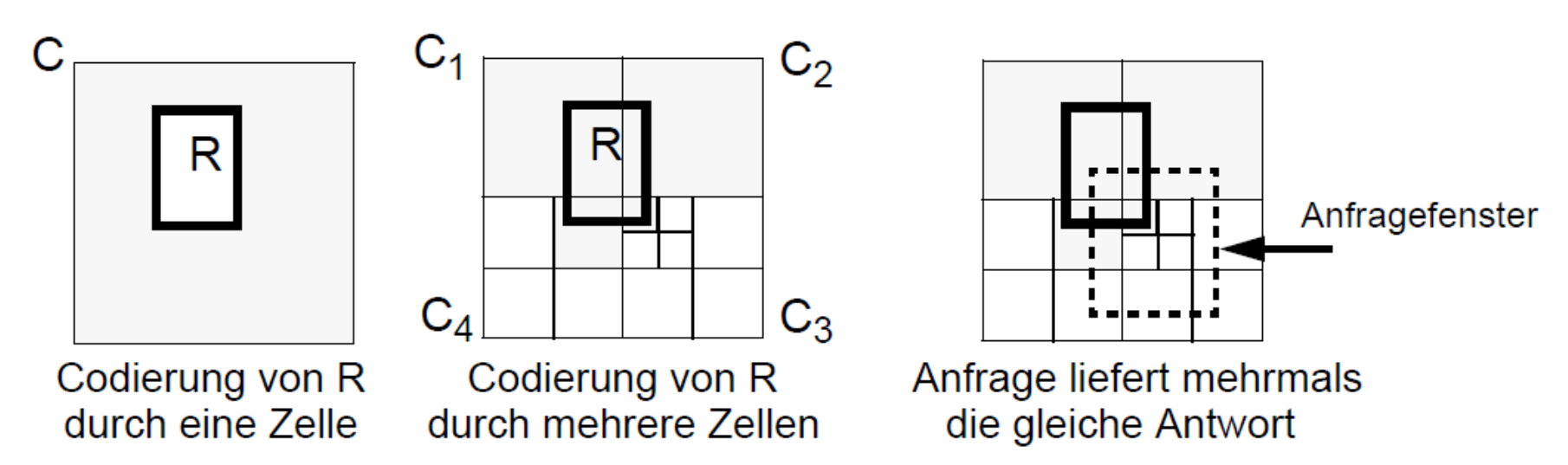

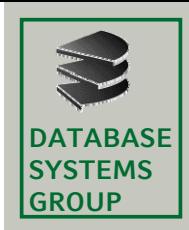

# **4.2 Z-Ordnung (III)**

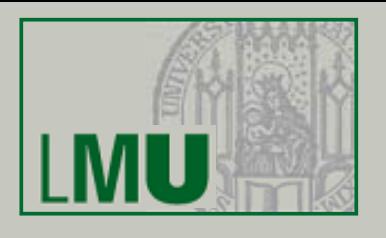

### **Abbildung Abbildung auf B+-Baum**

- • Lineare Ordnung zur Verwaltung im B+-Baum
	- Seien (c<sub>1</sub>, l<sub>1</sub>) und (c<sub>2</sub>, l<sub>2</sub>) zwei Z-Werte und sei l = min {l<sub>1</sub>, l<sub>2</sub>}.
	- $\,$  Dann ist die Ordnungsrelation  $\leq$   $_{\rm Z}$  wie folgt definiert:

 $(c_1, l_1) \le (c_2, l_2)$  falls  $c_1$ div 2  $|1-i|$   $c_2$ div 2  $|2-i|$ 

– Beispiele:

 $(1,2) \leq Z (3,2),$   $(3,4) \leq Z (3,2),$   $(1,2) \leq Z (10,4)$ 

• Wenn ein Blatt des B+-Baums überläuft, dann Split der Seite in 2 Seiten gemäß B+-Baum Strategie.

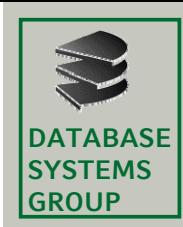

# **4.2 Z-Ordnung (IV)**

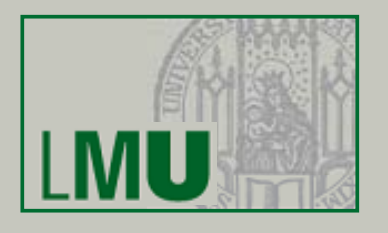

### **Beispiel**

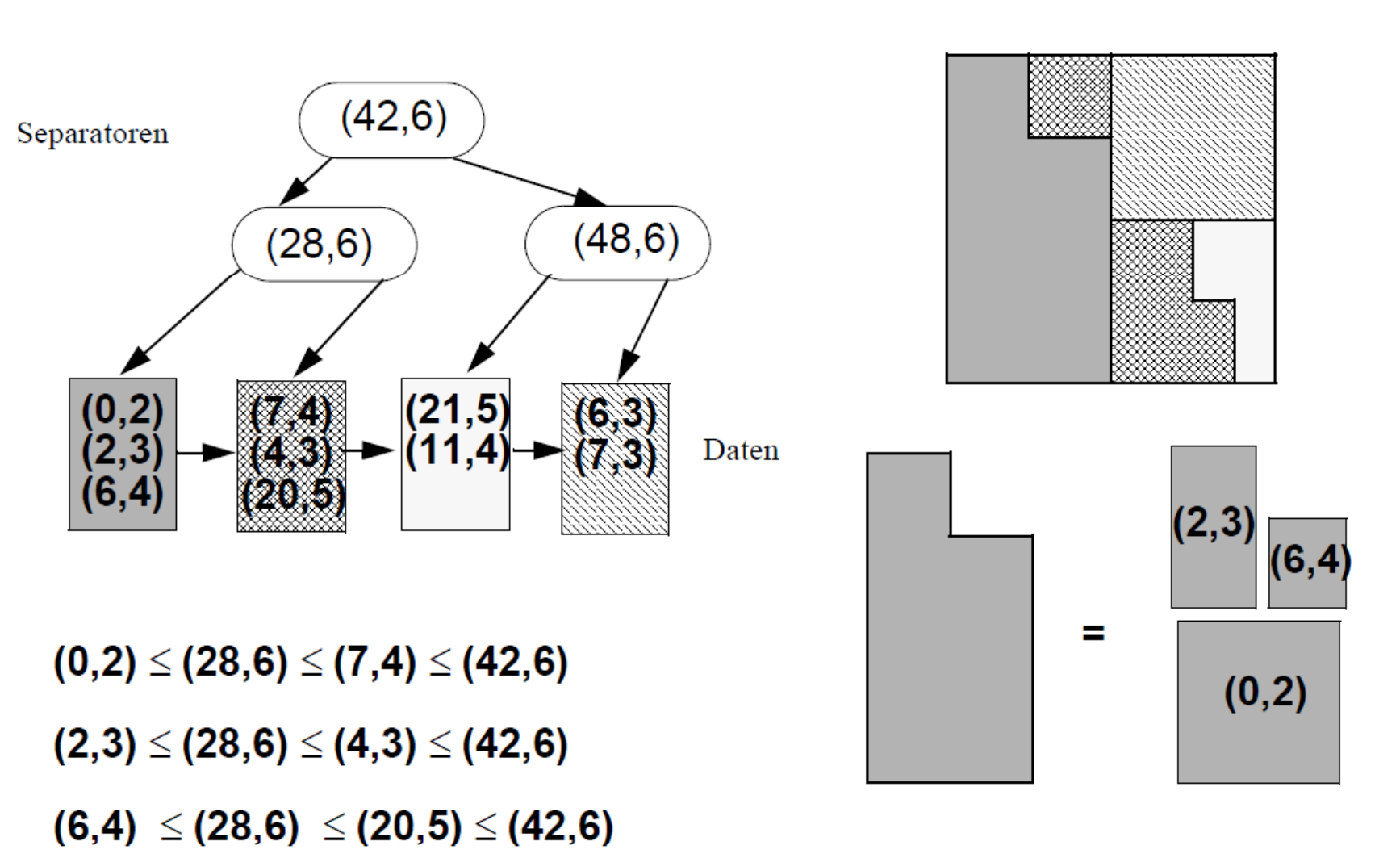

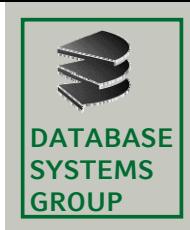

# **4.2 Z-Ordnung (V)**

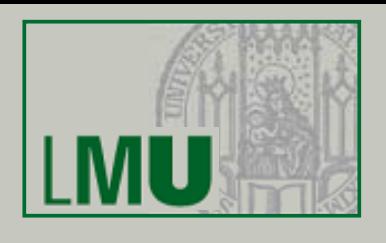

### **Fenster Fenster-Anfrage Anfrage (1. Ansatz)**

- • Benutze den "gewöhnlichen" Algorithmus für Bereichsanfragen im B+- Baum:
	- Suche für den kleinsten Z-Wert des Windows (entspricht dem linken unteren Eckpunkt) das zugehörige Blatt im B+-Baum
	- $-$ – Durchlaufe sequentiell die Blätter bis ein Z-Wert größer als der größte Z Wert im Suchrechteck gefunden wurde

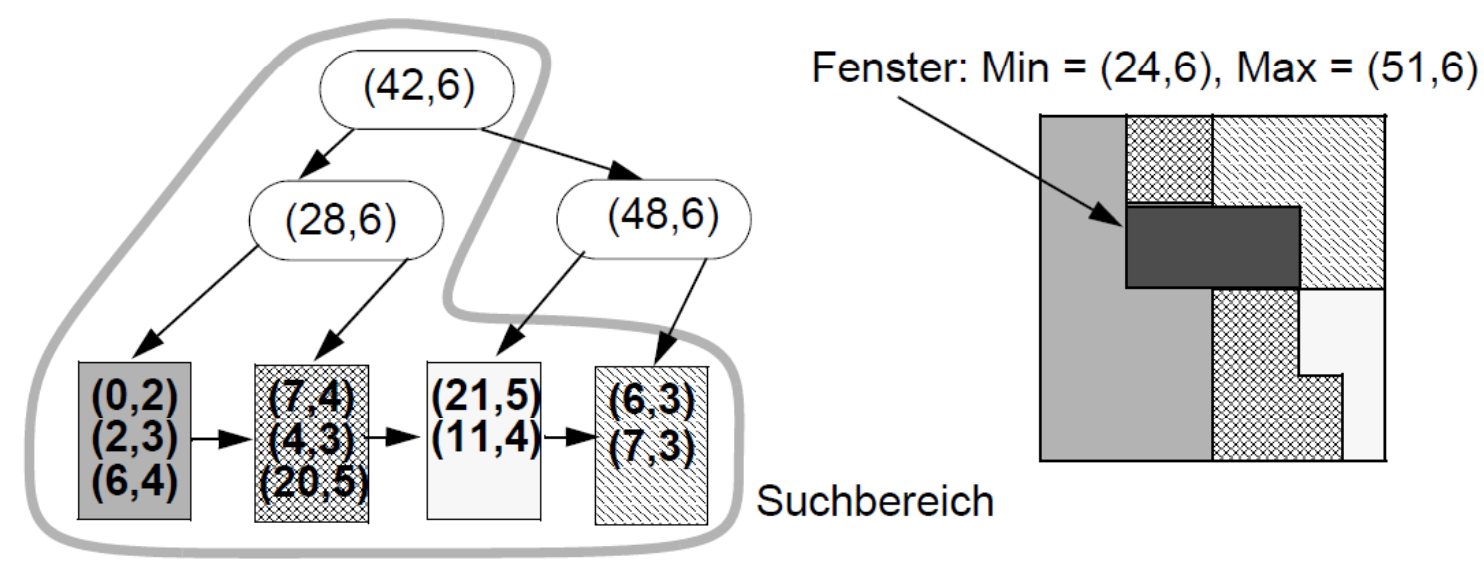

ineffizient, da der Suchbereich verglichen mit dem Fenster sehr groß ist

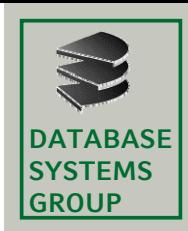

# **4.2 Z-Ordnung (VI)**

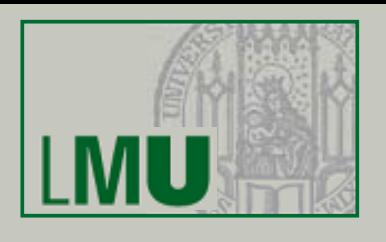

### **Fenster Fenster-Anfrage Anfrage (2. Ansatz)**

- • Jeder Knoten des B+-Baums repräsentiert einen Bereich des Datenraums, durch die Separatoren wird der zugehörige Bereich jedes Knotens in Teilbereiche zerlegt
- • *Idee:* Verwende zur Beantwortung der Anfrage in einem Teilbaum nur den Teil des Windows, der den Bereich des Teilbaums schneidet

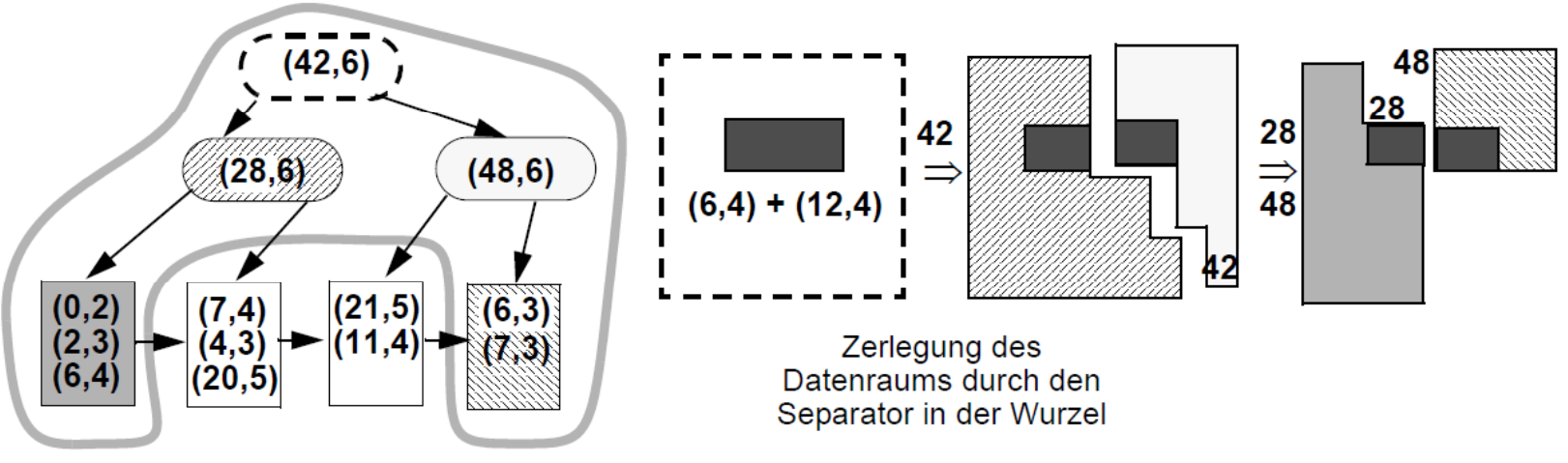

- Mehraufwand für das Durchlaufen der Indexseiten im B+-Baum (Separatoren)
- Teilbereiche sind nicht notwendigerweise Rechtecke
- + Zugriff nur auf die tatsächlich relevanten Datenseiten

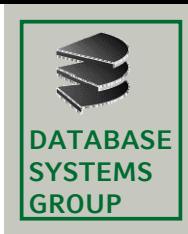

# **4.3 R-Bäume (I)**

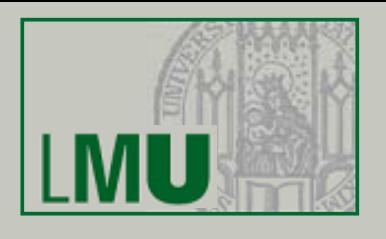

#### **Idee**

- •basiert auf der Technik überlappender Seitenregionen
- $\bullet$ verallgemeinert die Idee des B<sup>+</sup>-Baums auf den 2-dimensionalen Raum

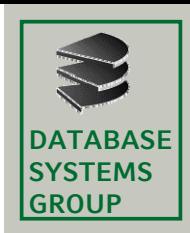

# **4.3 R-Bäume (I)**

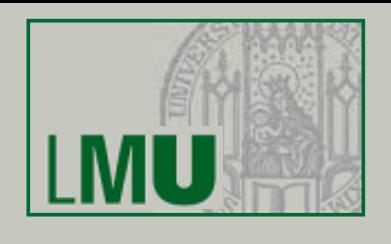

### **Definition**

- Ein *R-Baum* mit ganzzahligen Parametern *m* und *M, 2* <sup>≤</sup> *m* <sup>≤</sup> ۍ*M/2*ې*,*  organisiert eine Menge von Rechtecken in einem Baum mit folgenden Eigenschaften:
	- In einer *Datenseite* werden Einträge der Form (Rectangle, Verweis auf die exakte Beschreibung, weitere Attribute) verwaltet.
	- In einer *Directoryseite* werden Indexeinträge der Form (Rectangle, Subtree<sup>^</sup>) gehalten. Hier bezeichnet Rectangle ein MUR und Subtree<sup>^</sup> eine Referenz auf einen Teilbaum.
	- Jedes Rechteck eines Indexeintrags überdeckt die Datenrechtecke (MURs) des zugehörigen Teilbaums.
	- Alle Datenseiten sind Blätter des Baums. Der Baum ist vollständig balanciert,

d.h. alle Pfadlängen von der Wurzel zu einem Blatt sind gleich.

– Jede Seite besitzt maximal M Einträge und, mit Ausnahme der Wurzel, mindestens m Einträge.

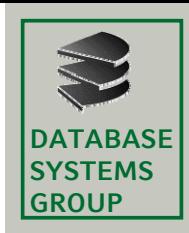

# **4.3 R-Bäume (II)**

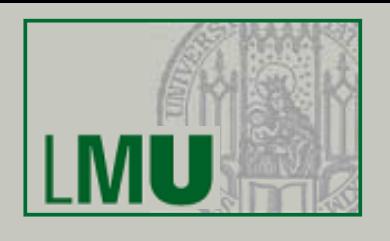

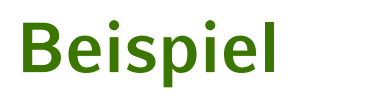

 $M = 3, m = 2$ 

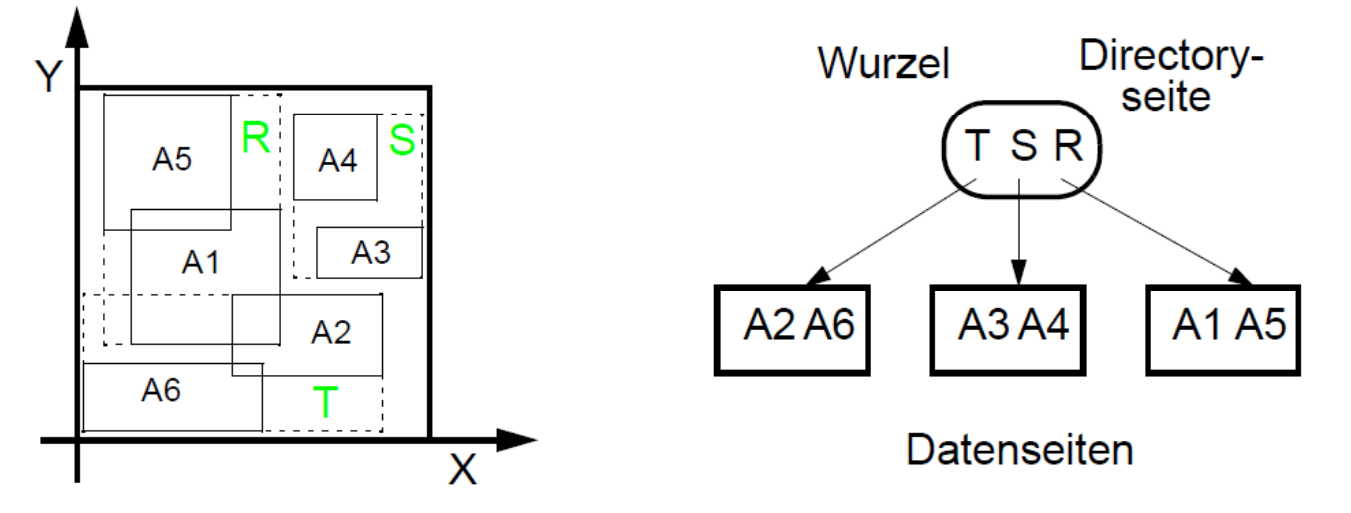

### **Höhe eines R-Baums**

- Ist N die Anzahl der gespeicherten Datensätze, so gilt für die Höhe h des R-Baumes:  $h \leq \left\lceil \log_m N \right\rceil + 1$
- •Die Höhe eines R-Baums ist also O(log N).

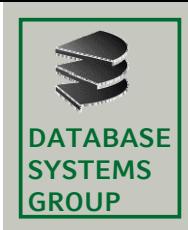

# **4.3 R-Bäume (III)**

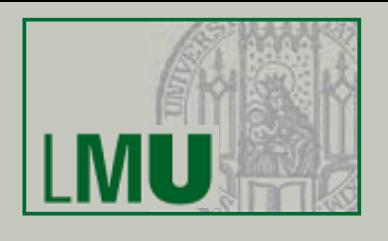

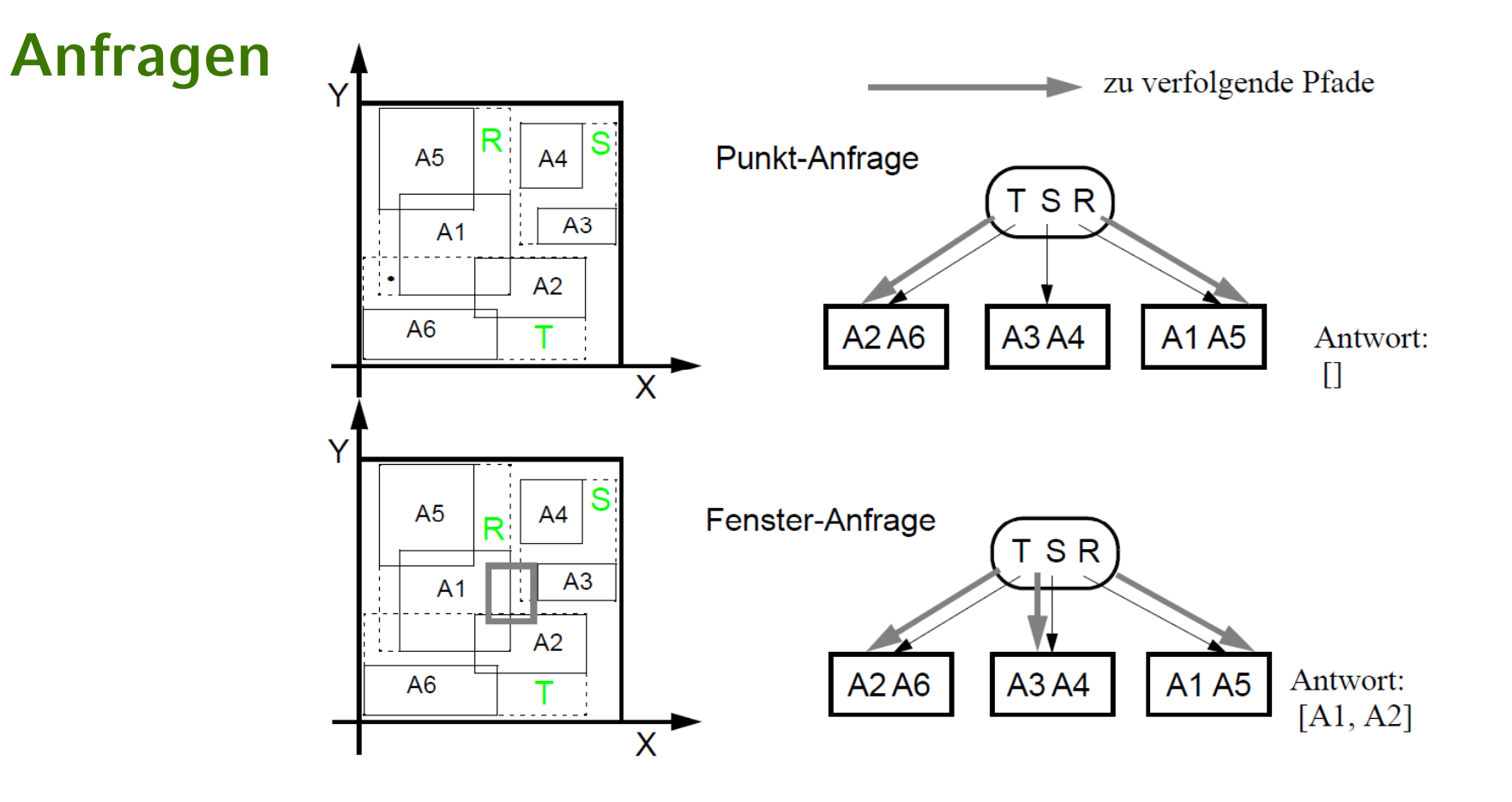

- $\bullet$ Erster Aufruf jeweils mit Page = Seite der Wurzel
- • Gibt es eine Überlappung der Directory-Rechtecke im Bereich der Anfrage, verzweigt die Suche in mehrere Pfade.

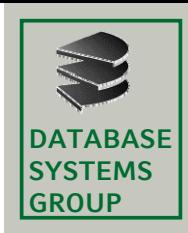

# **4.3 R-Bäume (IV)**

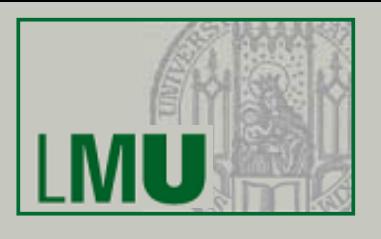

#### **Punkt-Anfrage**

**PointQuery (Page, Point);** FOR ALL Entry  $\in$  Page DO IF Point IN Entry.Rectangle THEN IF Page = DataPage THEN Write (Entry.Rectangle) ELSEPointQuery (Entry.Subtree^, Point);

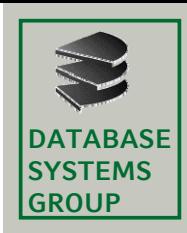

# **4.3 R-Bäume (IV)**

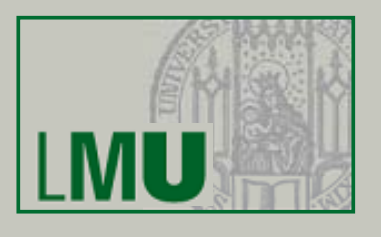

#### **Fenster-Anfrage**

```
Window Query (Page, Window);
FOR ALL Entry \in Page DO
 IF Window INTERSECTS Entry.Rectangle THEN
   IF Page = DataPage THEN
     Write (Entry.Rectangle)
   ELSEWindowQuery (Entry.Subtree^, Window);
```
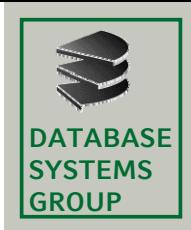

# **4.3 R-Bäume (V)**

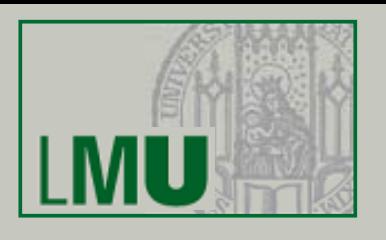

### **Optimierungsziele**

- •geringe Überlappung der Seitenregionen
- $\bullet$ Seitenregionen mit geringem Flächeninhalt  $\Rightarrow$  geringe Überdeckung von totem Raum
- •Seitenregionen mit geringem Umfang

### **Aufbau**

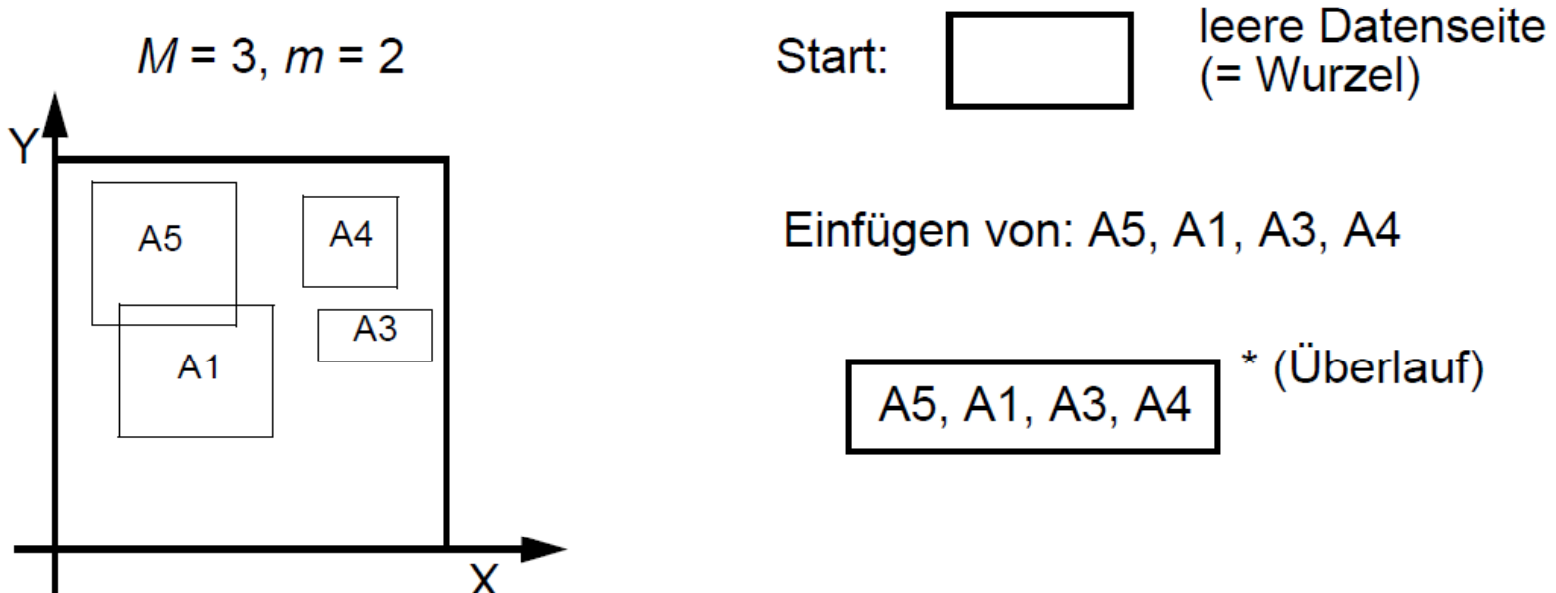

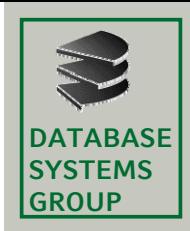

# **4.3 R-Bäume (VI)**

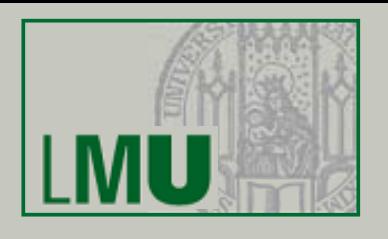

### **Aufbau (Fortsetzung)**

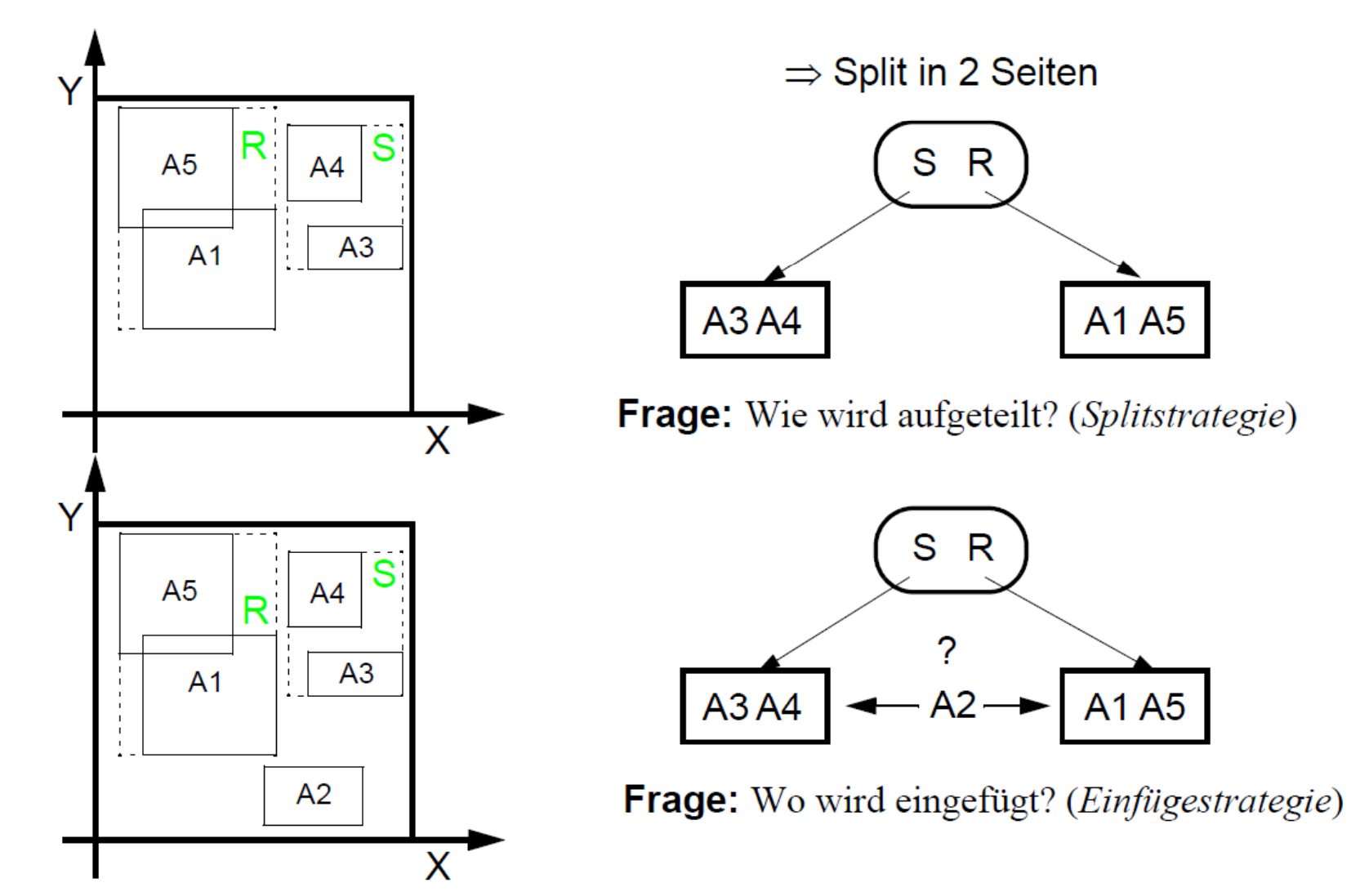

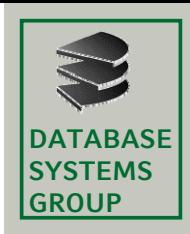

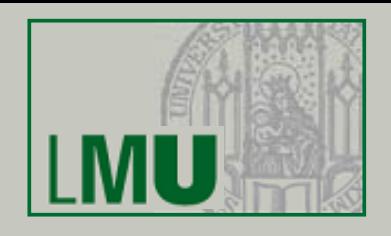

### Das Rechteck R ist in einen R-Baum einzufügen

### **Fälle**

- • Fall 1: R fällt vollständig in genau ein Directory-Rechteck D ⇒ Einfügen in Teilbaum von D
- $\bullet$  Fall 2: R fällt vollständig in mehrere Directory-Rechtecke *D1, ... , Dn*⇒ Einfügen in Teilbaum von *D<sub>i</sub>,* das die geringste Fläche aufweist
- $\bullet$  Fall 3: R fällt vollständig in kein Directory-Rechteck ⇒ Einfügen in Teilbaum von *D,* das den geringsten Flächenzuwachs erfährt (in Zweifelsfällen: ... , das die geringste Fläche hat)  $\Rightarrow$  *D* muß entsprechend vergrößert werden

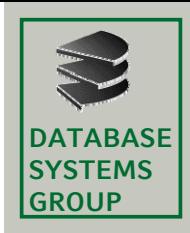

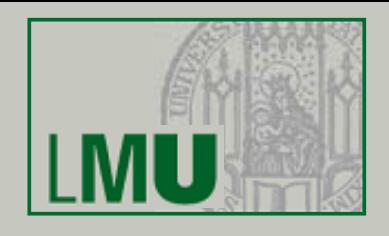

### Das Rechteck R ist in einen R-Baum einzufügen

### **Strategie des R\* R\*-Ba ms <sup>u</sup>**

- • Fall 3.a: Die Directoryseite D verweist auf Directoryseiten  $\Rightarrow$  Einfügen in Teilbaum des D, das den geringsten Flächenzuwachs erfährt
- • Fall 3.b: Die Directoryseite D verweist auf Datenseiten ⇒ Einfügen in Teilbaum des D, das den kleinsten Zuwachs an Überlappung bringt

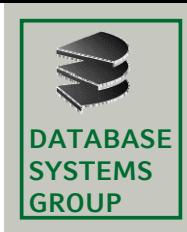

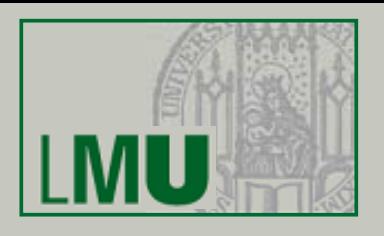

### Der Knoten K läuft mit  $|K| = M+1$  über: Aufteilung auf zwei Knoten K<sub>1</sub> und K<sub>2</sub>, sodaß  $|K_1| \ge m$  und  $|K_2| \ge m$

### **E hö f d Al i h Erschöpfender Algorithmus**

•Suche unter den  $O(2^M)$  Möglichkeiten die "beste" aus  $\Rightarrow$  zu aufwendig (M≈200)

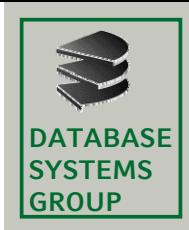

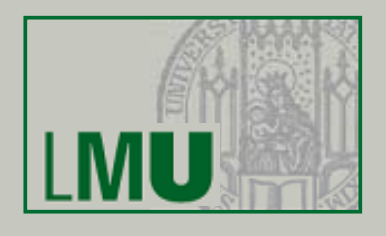

### **Quadratischer Algorithmus**

• Wähle das Paar von Rechtecken R $_{\rm 1}$  und R $_{\rm 2}$  mit dem größten Wert für den "toten Raum" im MUR, falls R $_{\rm 1}$  und R $_{\rm 2}$  in denselben Knoten Ki $\,$ kämen.

d ( $R_1$ ,  $R_2$ ) := Fläche(MUR( $R_1$ UR<sub>2</sub>)) - Fläche( $R_1$ ) - Fläche( $R_2$ )

Setze  $\mathsf{K}_1 \coloneqq \{ \mathsf{R}_1 \}$  und  $\mathsf{K}_2 \coloneqq \{ \mathsf{R}_2 \}.$ 

- • Wiederhole den folgenden Schritt bis zu STOP:
	- wenn alle R<sub>i</sub> zugeteilt sind: STOP
	- wenn alle restlichen R<sub>i</sub> benötigt werden, um den kleineren Knoten minimalzufüllen: teile sie alle zu und STOP
	- sonst: wähle das nächste R<sub>i</sub> und teile es dem Knoten zu, dessen MUR den kleineren Flächenzuwachs erfährt. Im Zweifelsfall bevorzuge den K<sub>i</sub> mit kleinerer Fläche des MUR bzw. mit weniger Einträgen.

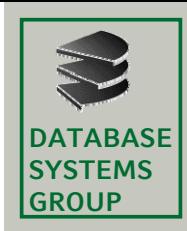

# **4.3 Splitstrategien für R-Bäume (III)**

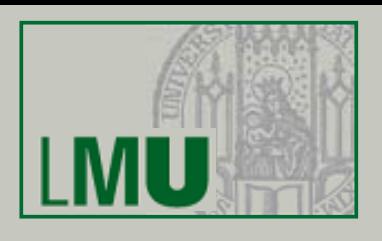

### **Linearer Algorithmus**

- • Der lineare Algorithmus ist identisch mit dem quadratischen Algorithmus bis auf die Auswahl des initialen Paars (R<sub>1</sub>, R<sub>2</sub>).
- Wähle das Paar von Rechtecken R<sub>1</sub> und R<sub>2</sub> mit dem "größten Abstand", genauer:
	- Suche für jede Dimension das Rechteck mit dem kleinsten Maximalwert und das Rechteck mit dem grössten Minimalwert (*maximaler Abstand*).
	- Normalisiere den *maximalen Abstand* jeder Dimension, indem er durch die Summe der Ausdehnungen der Ri in der Dimension dividiert wird (*setze den maximalen Abstand der Rechtecke ins Verhältnis zur ihrer Ausdehnung*).
	- Wähle das Paar von Rechtecken mit dem größten normalisierten Abstandbzgl. aller Dimensionen. Setze  $K_{\jmath}:=\{R_{\jmath}\}$  und  $K_{\jmath}:=\{R_{\jmath}\}.$
- • Dieser Algorithmus ist linear in der Zahl der Rechtecke *M* und in der Zahl der Dimensionen d.

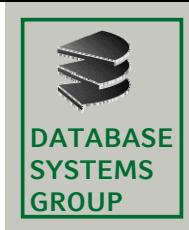

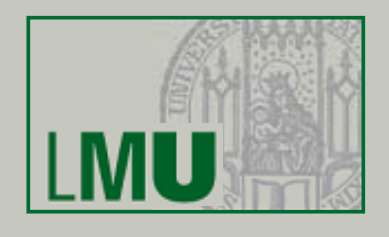

#### **Idee der R\*-Baum Splitstrategie**

- • sortiere die Rechtecke in jeder Dimension nach beiden Eckpunkten und betrachte nur Teilmengen nach dieser Ordnung benachbarter Rechtecke
- $\bullet$  Laufzeitkomplexität ist O(*d \* M \* log M)* für d Dimensionen und M Rechtecke

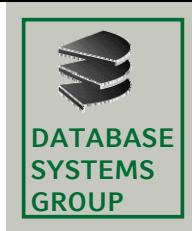

## **4.3 Splitstrategien für R-Bäume (V)**

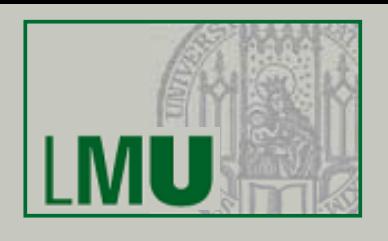

### **Bestimmung der Splitdimension**

- •Sortiere für jede Dimension die Rechtecke gemäß beider Extremwerte
- $\bullet$  Für jede Dimension:
	- Für jede der beiden Sortierungen werden *M-2m+2* Aufteilungen der *M+1* Rechtecke bestimmt, so daß die 1. Gruppe der j-ten Aufteilung die ersten *m-1+j* Rechtecke und die 2. Gruppe die übrigen Rechtecke enthält
	- UG sei die Summe aus dem Umfang der beiden MURs  $R^{}_1$  und  $R^{}_2$  um die Rechtecke der beiden Gruppen
	- US sei die Summe der *UG* aller berechneten Aufteilungen
- ֜ Es wird die Dimension mit dem geringsten *US* als Splitdimension gewählt*.*

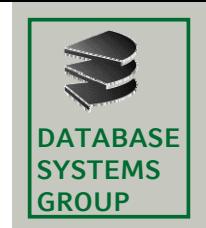

# **4.3 Splitstrategien für R-Bäume (VI)**

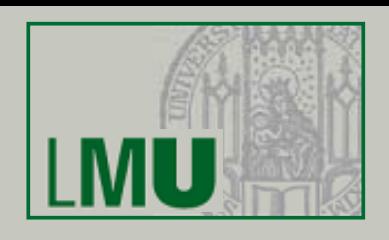

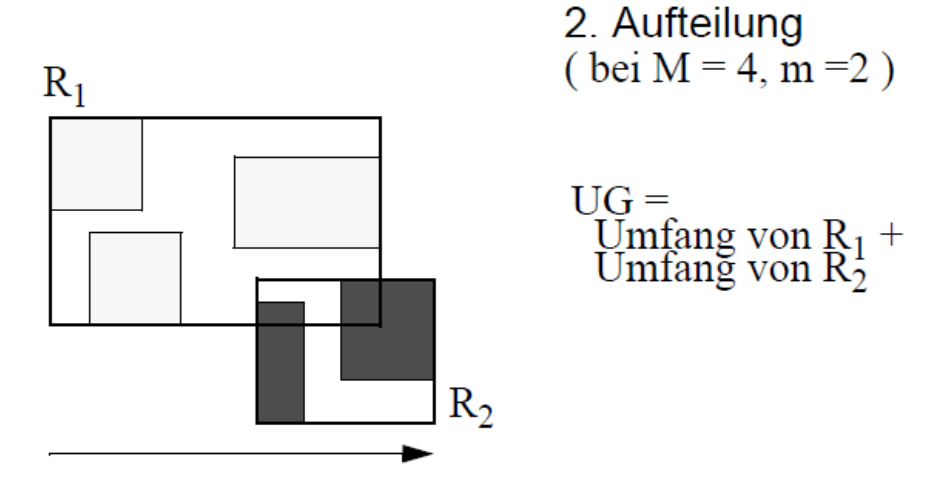

Sortierachse, nach niedrigstem Wert

### **Bestimmung der Aufteilung**

- •Es wird die Aufteilung der gewählten Splitdimension genommen, bei der *R1 und R2* die geringste Überlappung haben.
- •In Zweifelsfällen wird die Aufteilung genommen, bei der R<sub>1</sub> und R<sub>2</sub> die geringste Überdeckung von totem Raum besitzen.
- ֜ Die besten Resultate hat bei Experimenten *m = 0,4\*M ergeben*

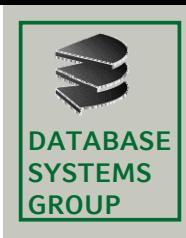

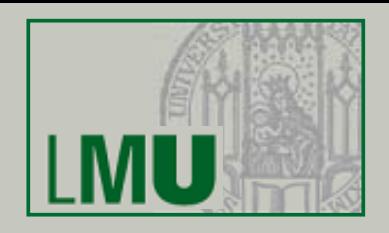

•Bevor eine Seite einem Split unterzogen wird, werden die am weitesten vom Zentrum der Seitenregion entfernt liegenden Einträge gelöscht und noch einmal in den R\*-Baum eingefügt *(Forced Reinsert)*

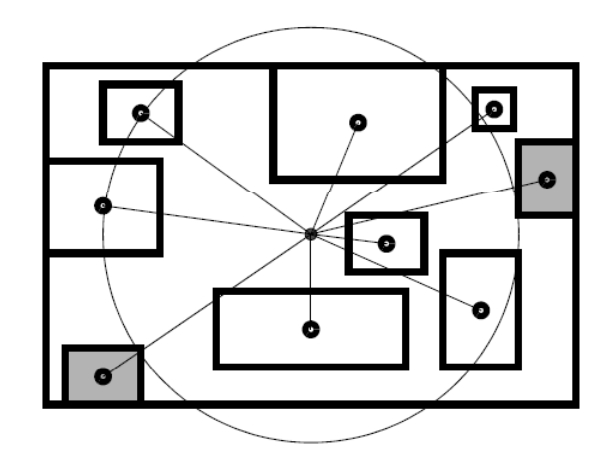

- • Ziele
	- Vermeiden von Splits (nicht immer möglich)  $\Rightarrow$  bessere Speicherplatzausnutzung
	- Anpassung des R\*-Baums an die aktuelle Datenverteilung (mehr Unabhängigkeit von der Reihenfolge der Einfügungen)
- • Erfahrung: Anteil der zu löschenden und wieder einzufügenden  $\sf{Rechte}=30\%$

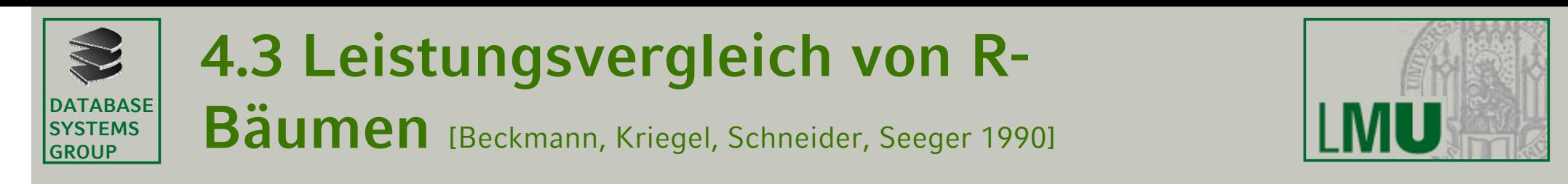

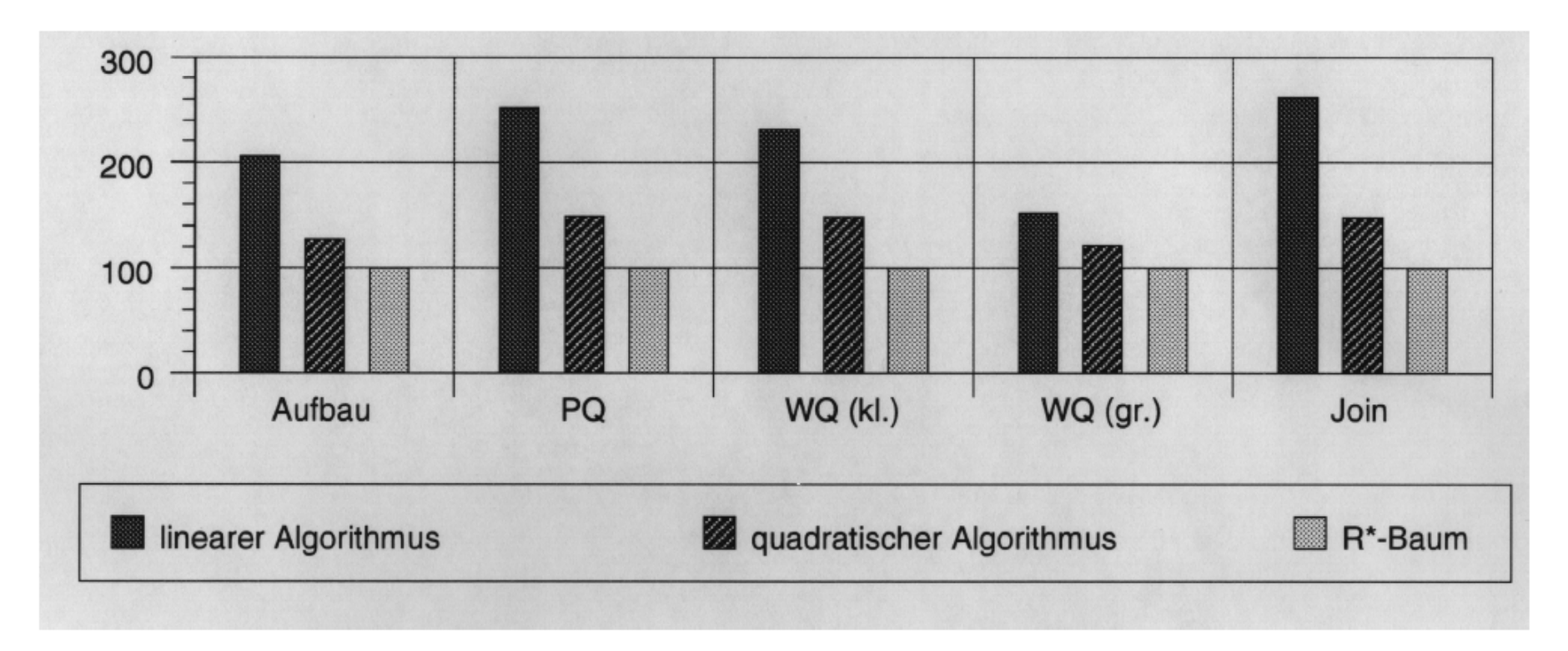

- • Messung der Anzahl der Seitenzugriffe für Aufbau, Point Queries (PQ), kleine und grosse Window Queries (WQ) und Spatial Joins
- • $R<sup>*</sup>$ -Baum auf 100 normalisiert
- ⇒ R\*-Baum ist immer am besten in Bezug auf Anzahl der Seitenzugriffe

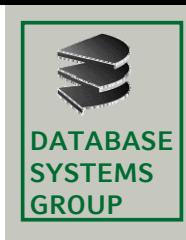

### **4.3 R-Bäume: Zusammenfassung**

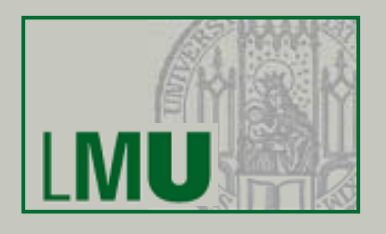

- Technik der überlappenden Seitenregionen
	- Rechtecke im Directory können sich überlappen
	- Punkt-Anfrage nicht auf einen Pfad beschränkt
- • Rechtecke, die Objekte approximieren (MURs), werden genau einmal in der Struktur gespeichert
- •Relativ einfach zu implementieren
- •Einfüge- und Splitstrategien basieren auf heuristischen Überlegungen
- •Optimierungsgesichtspunkte:
	- $$ geringe Überlappung der Seitenregionen
	- – Seitenregionen mit geringem Flächeninhalt / geringe Überdeckung von totem Raum
	- Seitenregionen mit geringem Umfang
	- Speicherplatzausnutzung
- R\*-Bäume sind die Variante mit dem besten Leistungsverhalten

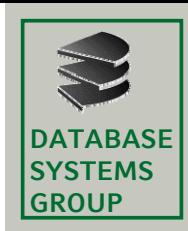

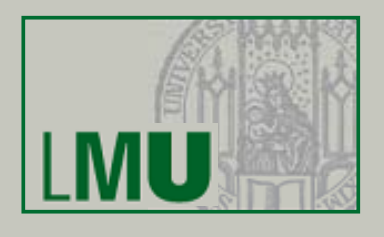

### **Aufgabe**

- •effiziente Verwaltung und Manipulation der exakten Beschreibungen
- •exakte Beschreibung eines Geo-Objekts durch Linienzug oder Polygon

### **Umfeld**

- •räumlich benachbarte Objekte werden häufig gemeinsam in einer Anfrage angefordert der
- •Zugriff auf mehrere physisch benachbarte Seiten ist effizienter als der mehrfache Zugriff auf einzelne (weit voneinander entfernte) Seiten
- •einzelne Objekte können sich über mehrere Seiten erstrecken

### **Ansätze zur Verwaltung der exakten Beschreibungen**

- •Sekundärorganisation
- •Primärorganisation
- •Clusterorganisation

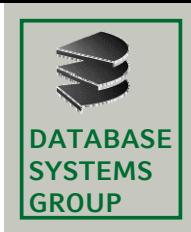

### **4.3 Exakte Beschreibungen (II)**

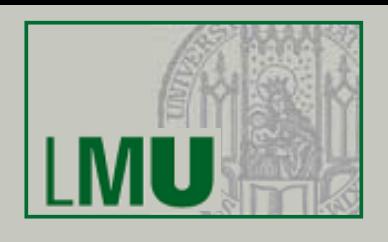

### **Sekundärorganisation**

- • Räumliche Indexstruktur verwaltet Approximationen (MUR) und Verweise auf exakte Beschreibung (z.B. Polygon)
- • Exakte Beschreibung wird unabhängig von räumlicher Indexstruktur verwaltet

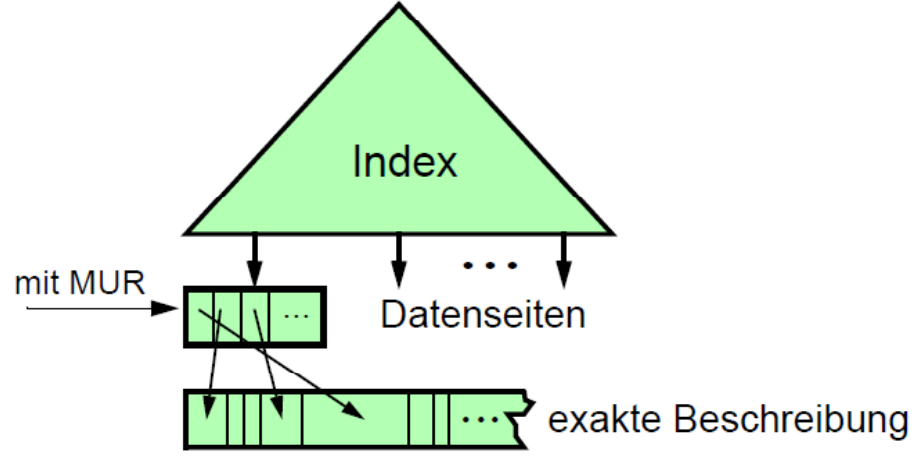

#### $+$  einfach

- + Trennung zwischen Approximation und exakter Geometrie
- keine räumliche Clusterbildung der exakten Beschreibung (Einfügezeitpunkt oder andere Aspekte bestimmen Speicherort)

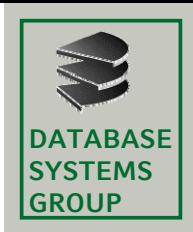

### **4.3 Exakte Beschreibungen (III)**

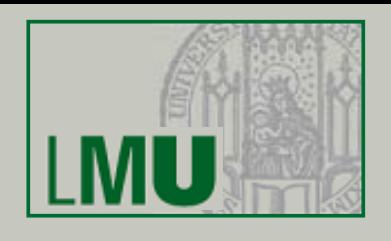

### **Primärorganisation**

• Räumliche Indexstruktur verwaltet Approximationen *und* exakte Beschreibungen in den Datenseiten

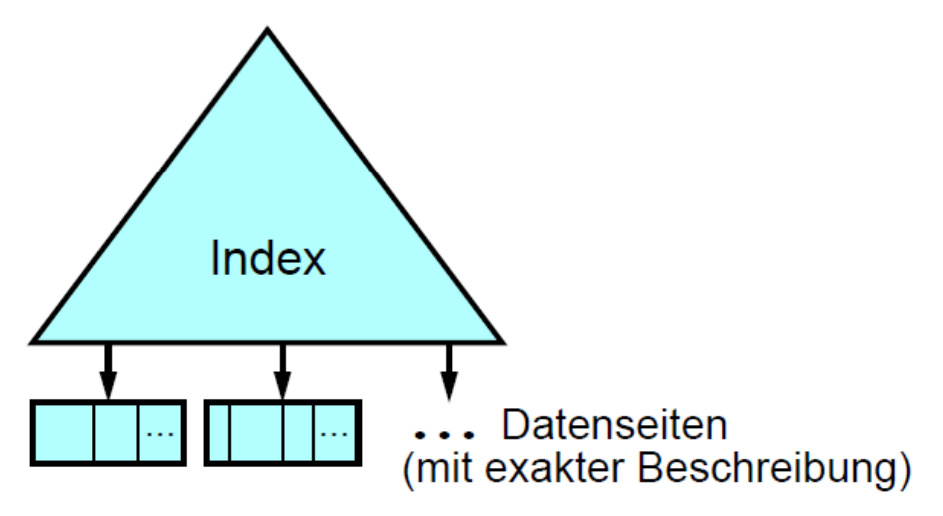

- + räumliche Clusterbildung auf Approximation und exakter Geometrie
- jede Datenseite enthält u.U. deutlich weniger Objekte
- geringer Umfang der Clusterbildung (nur innerhalb einer Seite)
- keine Trennung zwischen Approximation und exakter Geometrie
- Überlaufbehandlung für Objekte, die größer als eine Datenseite sind

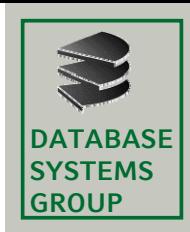

### **4.3 Exakte Beschreibungen (IV)**

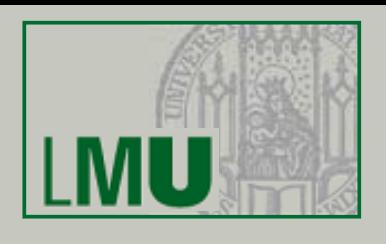

### **Clusterorganisation**

- • Die exakte Beschreibung der Objekte, deren MUR in einer Datenseite gespeichert sind, werden auf physisch benachbarten Seiten abgelegt (*Cluster).*
- • Die Seiten eines Cluster werdenvollständig oder in relevanten Teilmengen eingelesen.

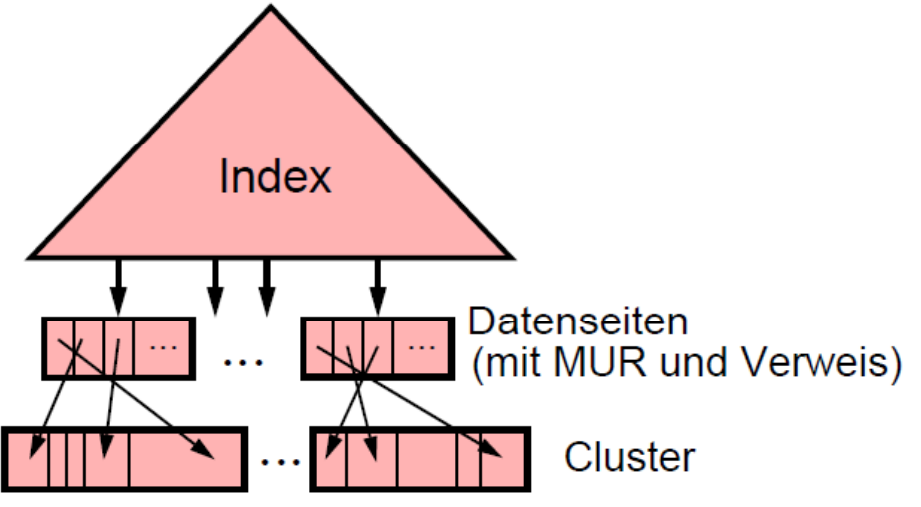

- + räumliche Clusterbildung auf Approximation und exakter Geometrie
- + Trennung zwischen Approximation und exakter Geometrie
- + Clusterbildung für Objekte mehrerer Seiten
- schlechtere Speicherplatzausnutzung als bei Primärorganisation

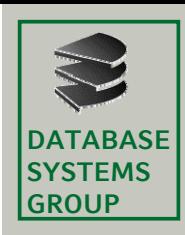

### **4.3 Leistungsvergleich**

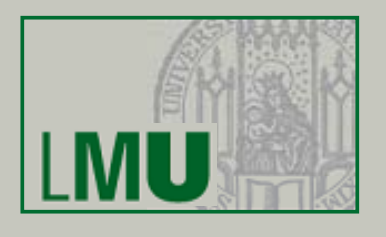

•Fenster-Anfragen

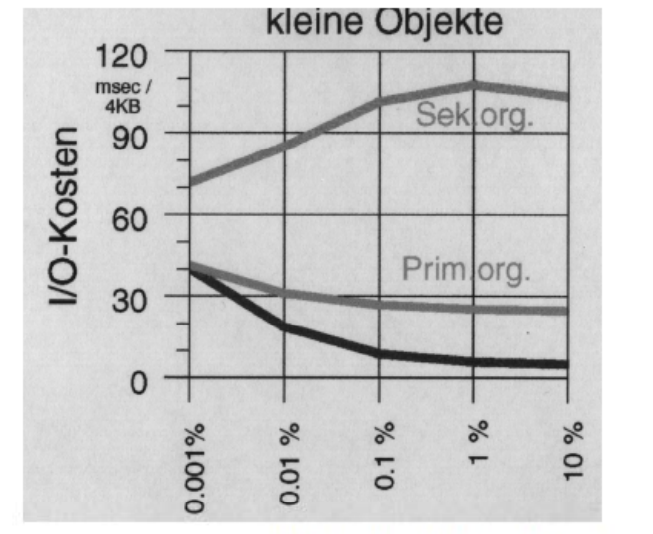

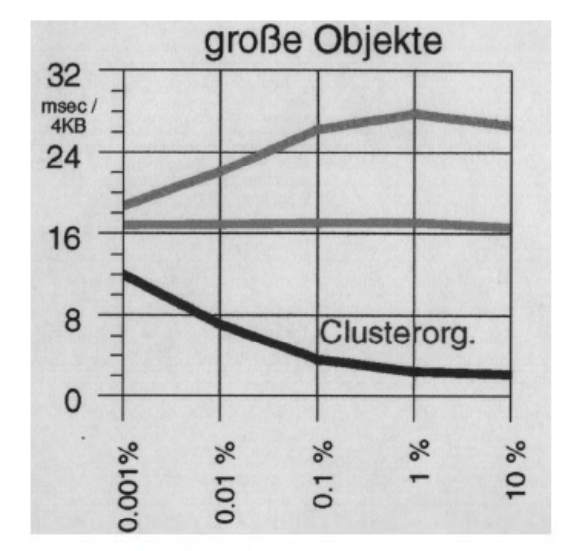

Fläche des Anfragefensters in % der Fläche des Datenraums

•Spatial Join

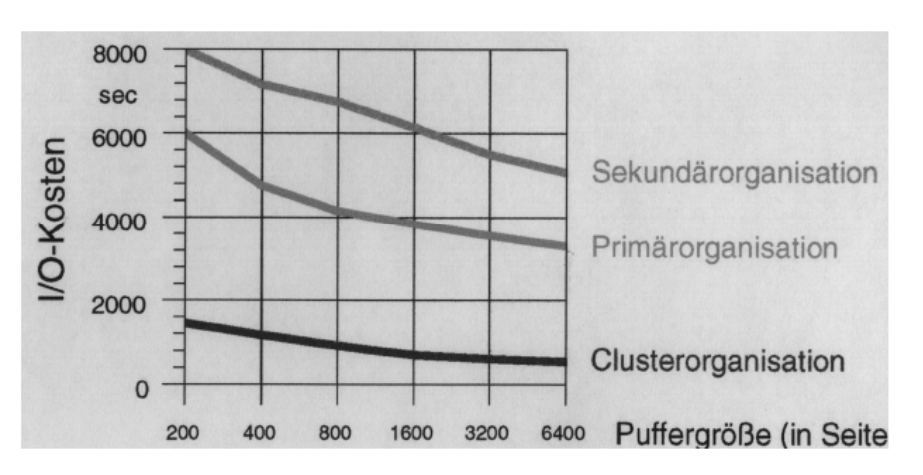